### **МУНИЦИПАЛЬНОЕ ОБЩЕОБРАЗОВАТЕЛЬНОЕ УЧРЕЖДЕНИЕ «НАРМИНСКАЯ СРЕДНЯЯ ШКОЛА»**

Утверждена приказом по школе от «23» 08. 2023 г. №51 Директор школы: 222 11. Пантюшина/ школа»

Дополнительная общеразвивающая образовательная программа естественно-научного направления

# **«Практическая биология»**

# **на 2023-2024 учебный год**

**Срок реализации** – 1 год

**Возраст обучающихся** – 15-18 лет

Составитель Шлайхер Лариса Теодоровна,

учитель химии и биологии

**с. Нарма 2023 г.** 

#### *Пояснительная записка*

Современный учебный процесс направлен не столько на достижение результатов в области предметных знаний, сколько на личностный рост ребенка. Обучение по программе способствует раскрытию внутреннего потенциала каждого ученика, развитие и поддержание его таланта. Одним из ключевых требований к биологическому образованию в современных условиях является овладение учащимися практическими умениями и навыками, проектно–исследовательской деятельностью. Программа «Практическая биология» направлена на формирование у учащихся интереса к изучению биологии, развитие практических умений, применение полученных знаний на практике, подготовка учащихся к участию в олимпиадном движении. На дополнительных занятиях по биологии закладываются основы многих практических умений школьников, которыми они будут пользоваться во всех последующих курсах изучения биологии. Количество практических умений и навыков, которые учащиеся должны усвоить на уроках «Биологии» достаточно невелико, поэтому занятия по программе будут дополнительной возможностью для закрепления и отработки практических умений учащихся. Программа способствует ознакомлению с организацией коллективного и индивидуального исследования, обучению в действии, позволяет чередовать коллективную и индивидуальную деятельность. Теоретический материал включает в себя вопросы, касающиеся основ проектно-исследовательской деятельности, знакомства со структурой работы.

Также, данный курс будет способствовать развитию учебной мотивации по выбору профессии, связанной со знаниями в области биологии. При реализации содержания программы учитываются возрастные и индивидуальные возможности подростков, создаются условия для успешности каждого обучающегося

#### *Цель и задачи программы*

Цель: создание условий для успешного освоения учащимися практической составляющей школьной биологии и основ исследовательской деятельности.

Задачи:

- 1. Формирование системы научных знаний о системе живой природы и начальных представлений о биологических объектах, процессах, явлениях, закономерностях.
- 2. Приобретение опыта использования методов биологической науки для проведения несложных биологических экспериментов.
- 3. Развитие умений и навыков проектно–исследовательской деятельности.
- 4. Подготовка учащихся к участию в олимпиадном движении.
- 5. Формирование основ экологической грамотности.

При организации образовательного процесса необходимо обратить внимание на следующие аспекты:

1. Создание портфолио ученика, позволяющее оценивать его личностный рост; использование личностно-ориентированных технологий (технология развития критического мышления, технология проблемного обучения, технология обучения в сотрудничестве, метод проектов).

2. Организация проектной деятельности школьников и проведение миниконференций, позволяющих школьникам представить индивидуальные (или групповые) проекты по выбранной теме.

Формы проведения занятий: практические и лабораторные работы, экскурсии, эксперименты, наблюдения, коллективные и индивидуальные исследования, самостоятельная работа, консультации, проектная и исследовательская деятельность, в том числе с использованием ИКТ.

Методы контроля: защита исследовательских работ, мини-конференция с презентациями, доклад, выступление, презентация, участие в конкурсах исследовательских работ, олимпиадах. Требования к уровню знаний, умений и навыков по окончанию реализации

Дополнительная общеразвивающая программа «Практическая биология» с использованием оборудования центра «Точка роста» составлена на основе авторской учебной программы «Биология. Научные развлечения» (базовая комплектация) Цветков А.В.Смирнов И.В. М.: «Научные развлечения», 2021. -72с. УМК «Точка роста» 9-11-класс: учебное издание для обшеобразоват. организации. Авторы: Цветков А.В.Смирнов И.В. М.: «Научные развлечения», 2021. -72с.

Срок реализации – 1 год, 1 час в неделю.

#### **Планируемые результаты освоения курса внеурочной деятельности.**

#### **Личностные результаты:**

- 1. Знания основных принципов и правил отношения к живой природе.
- 2. Развитие познавательных интересов, направленных на изучение живой природы.
- 3. Развитие интеллектуальных умений (доказывать, строить рассуждения, анализировать, сравнивать, делать выводы и другое)
- 4. Эстетического отношения к живым объектам.

#### **Метапредметные результаты:**

- 1. Овладение составляющими исследовательской и проектной деятельности: умение видеть проблему, ставить вопросы, выдвигать гипотезы, давать определения понятиям, классифицировать, наблюдать, проводить эксперименты, делать выводы и заключения, структурировать материал, объяснять, доказывать, защищать свои идеи.
- 2. Умение работать с разными источниками биологической информации, анализировать и оценивать информацию, преобразовывать информацию из одной формы в другую.
- 3. Умение адекватно использовать речевые средства для дискуссии и аргументации своей позиции, сравнивать разные точки зрения, аргументировать свою точку зрения, отстаивать свою позицию.

# **Предметные результаты: В познавательной (интеллектуальной) сфере:**

- 1. Выделение существенных признаков биологических объектов и процессов.
- 2. Классификация определение принадлежности биологических объектов к определенной систематической группе.
- 3. Объяснение роли биологии в практической деятельности людей.
- 4. Сравнение биологических объектов и процессов, умение делать выводы и умозаключения на основе сравнения.
- 5. Умение работать с определителями, лабораторным оборудованием.
- 6. Овладение методами биологической науки: наблюдение и описание биологических объектов и процессов; постановка биологических экспериментов и объяснение их результатов.

#### **В ценностно-ориентационной сфере:**

- 1. Знание основных правил поведения в природе.
- 2. Анализ и оценка последствий деятельности человека в природе. **В сфере трудовой деятельности:**
- 1. Знание и соблюдение правил работы в кабинете биологии.
- 2. Соблюдение правил работы с биологическими приборами и инструментами. **В эстетической сфере:**
- 1. Овладение умением оценивать с эстетической точки зрения объекты живой природы.

#### **Содержание курса**

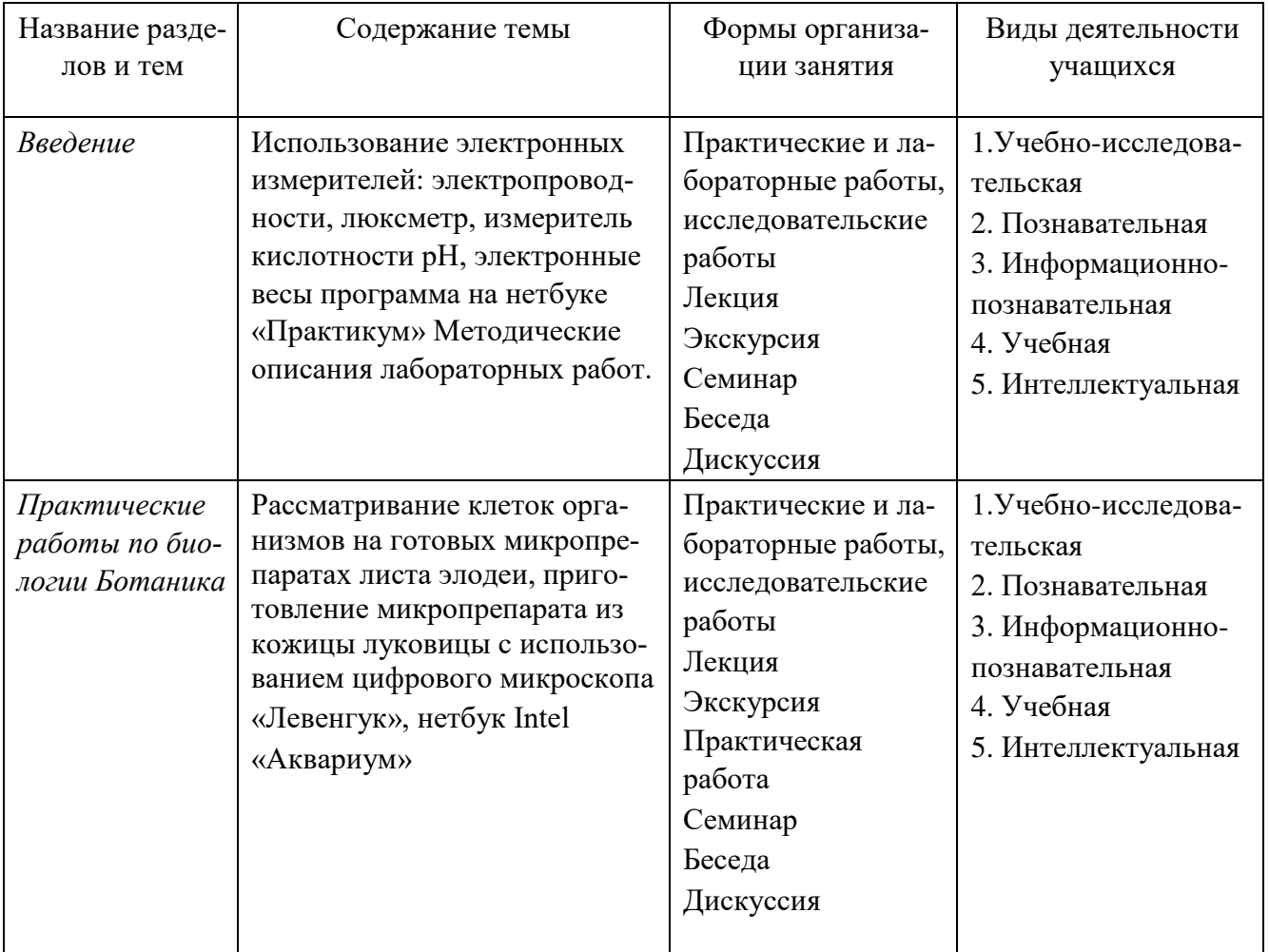

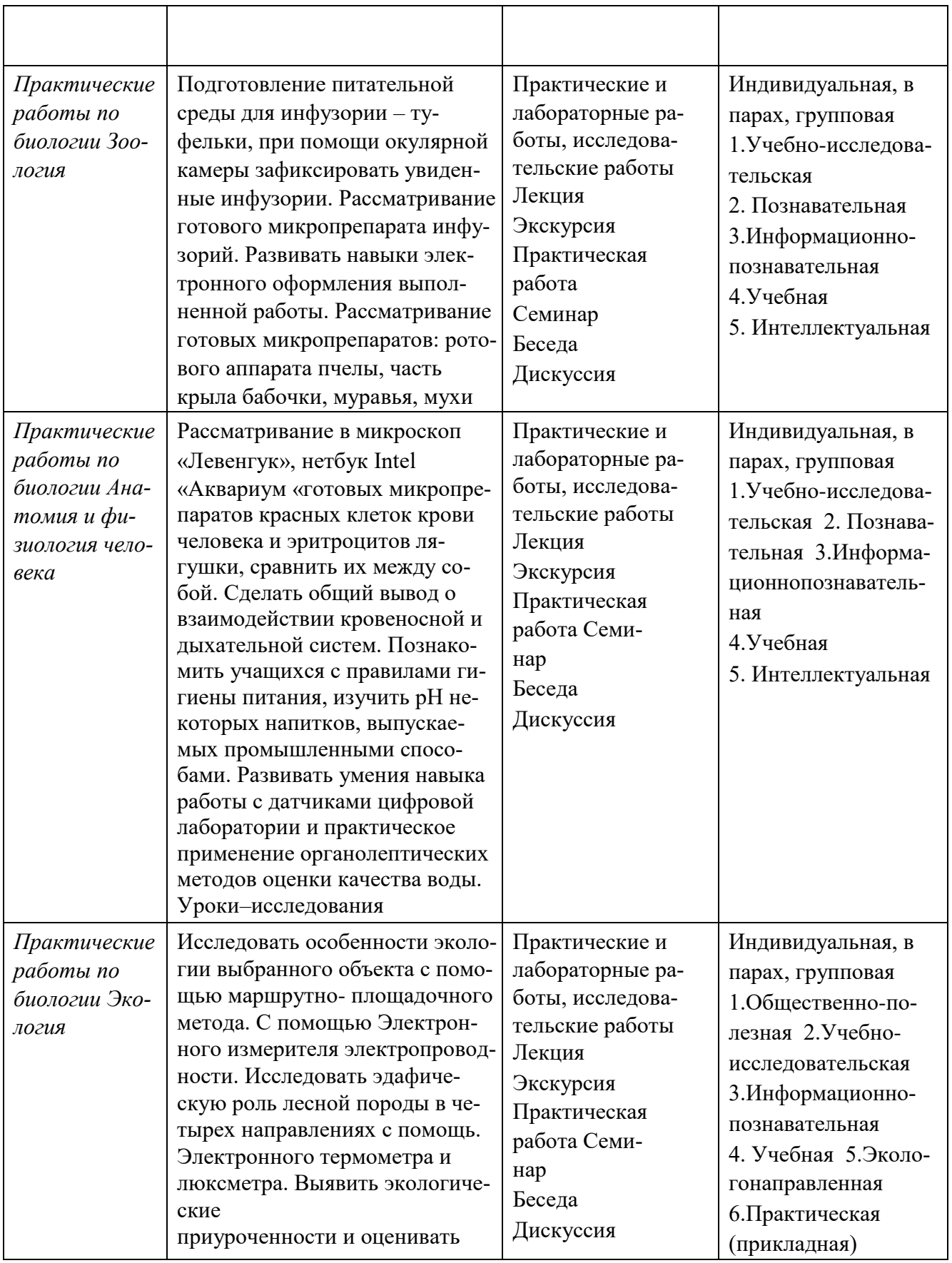

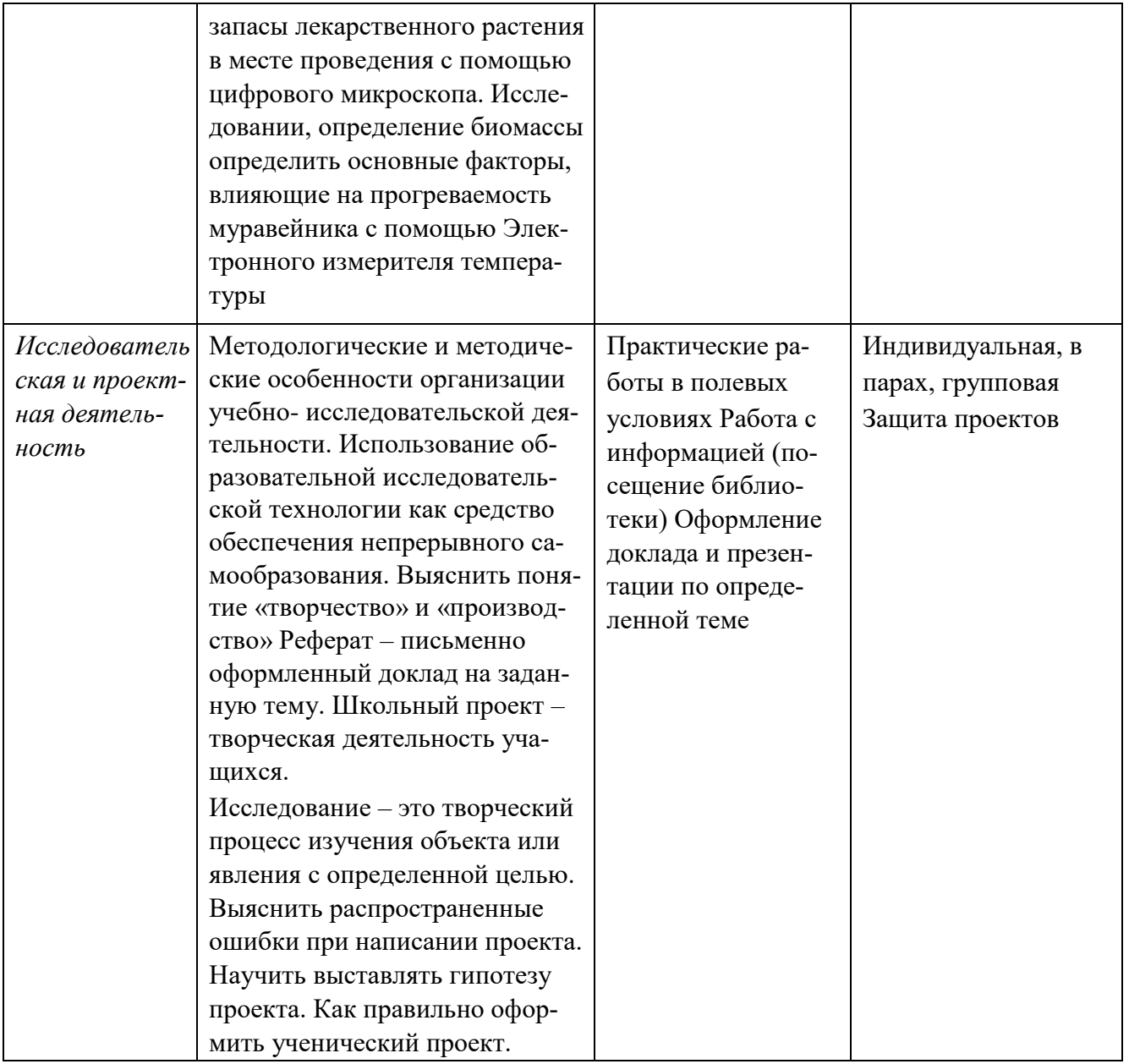

# Тематическое планирование

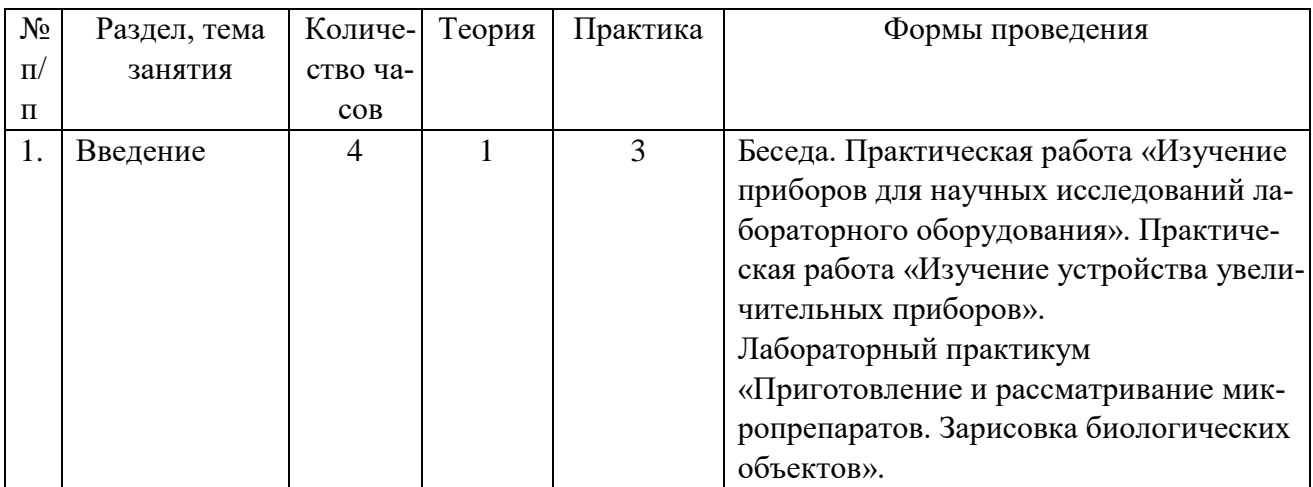

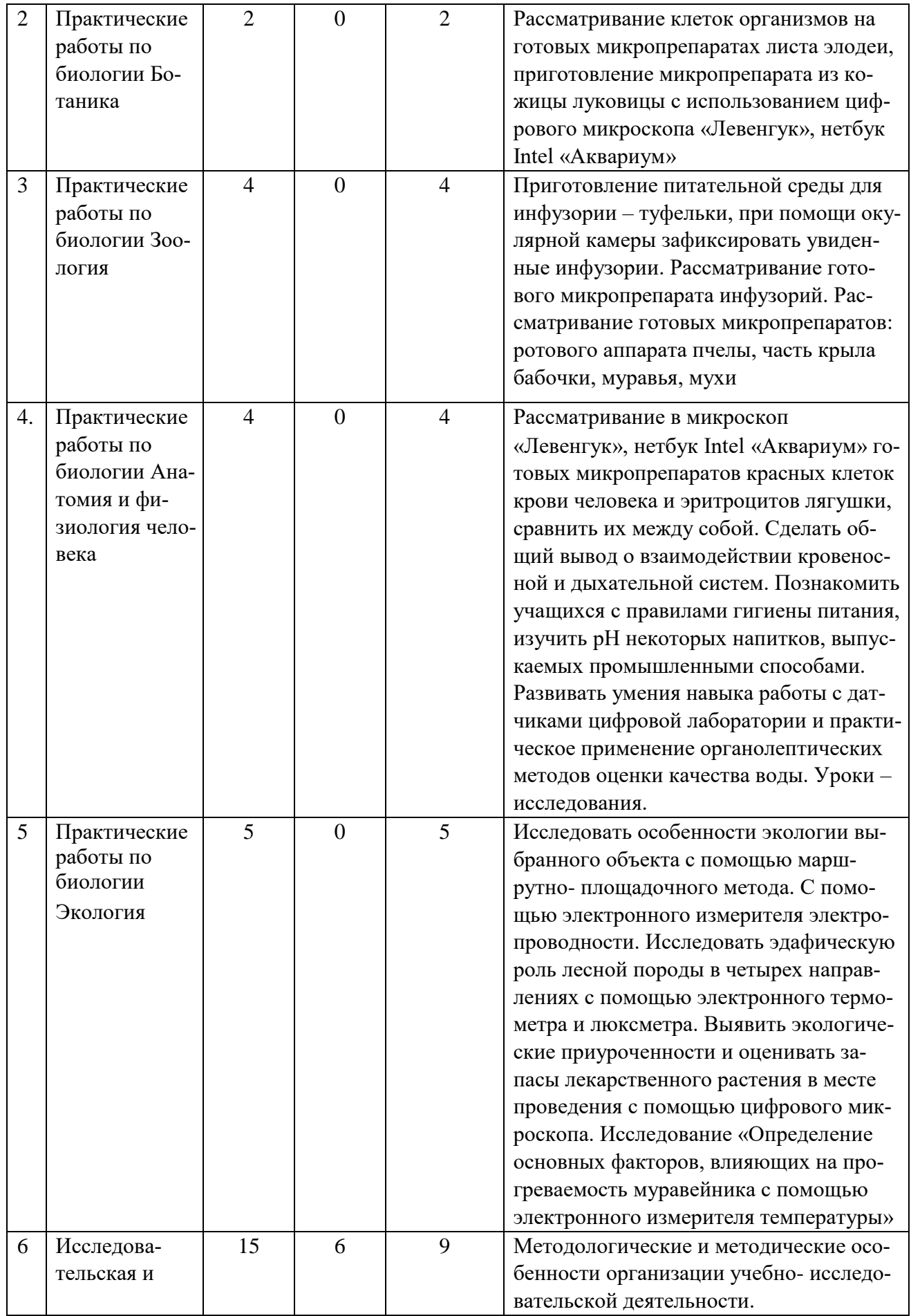

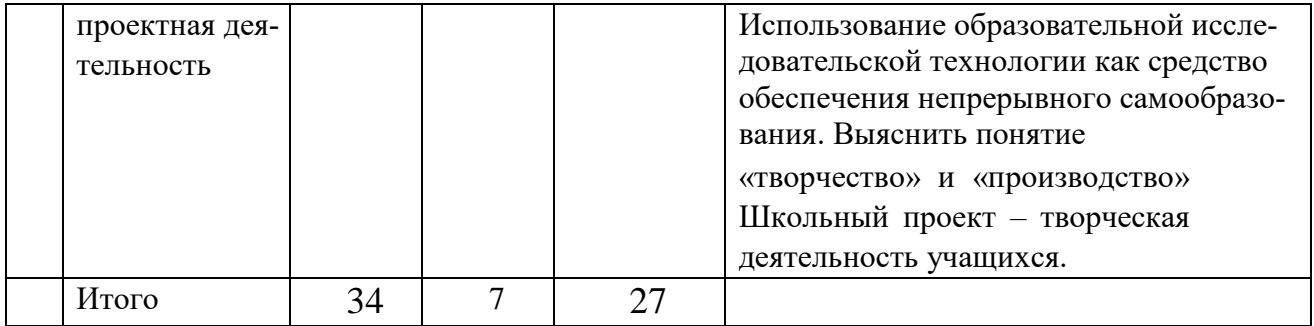

# Календарно - тематическое планирование

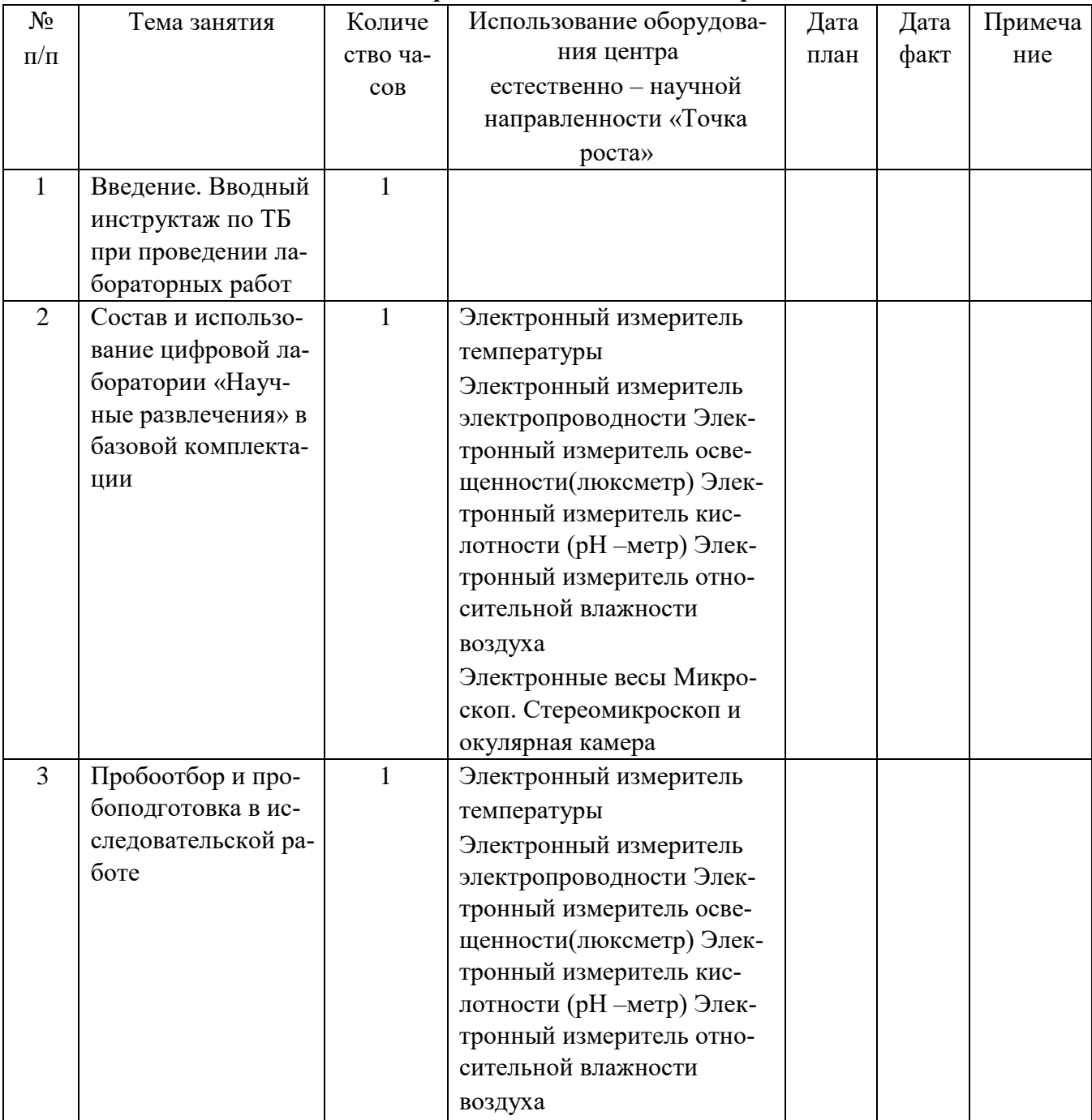

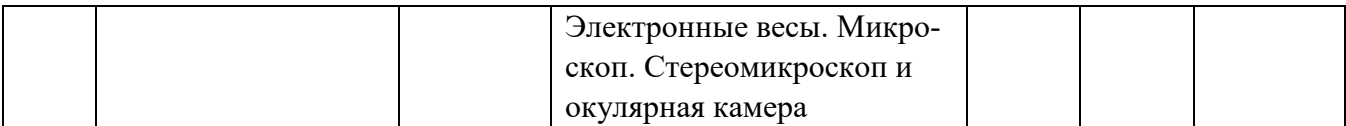

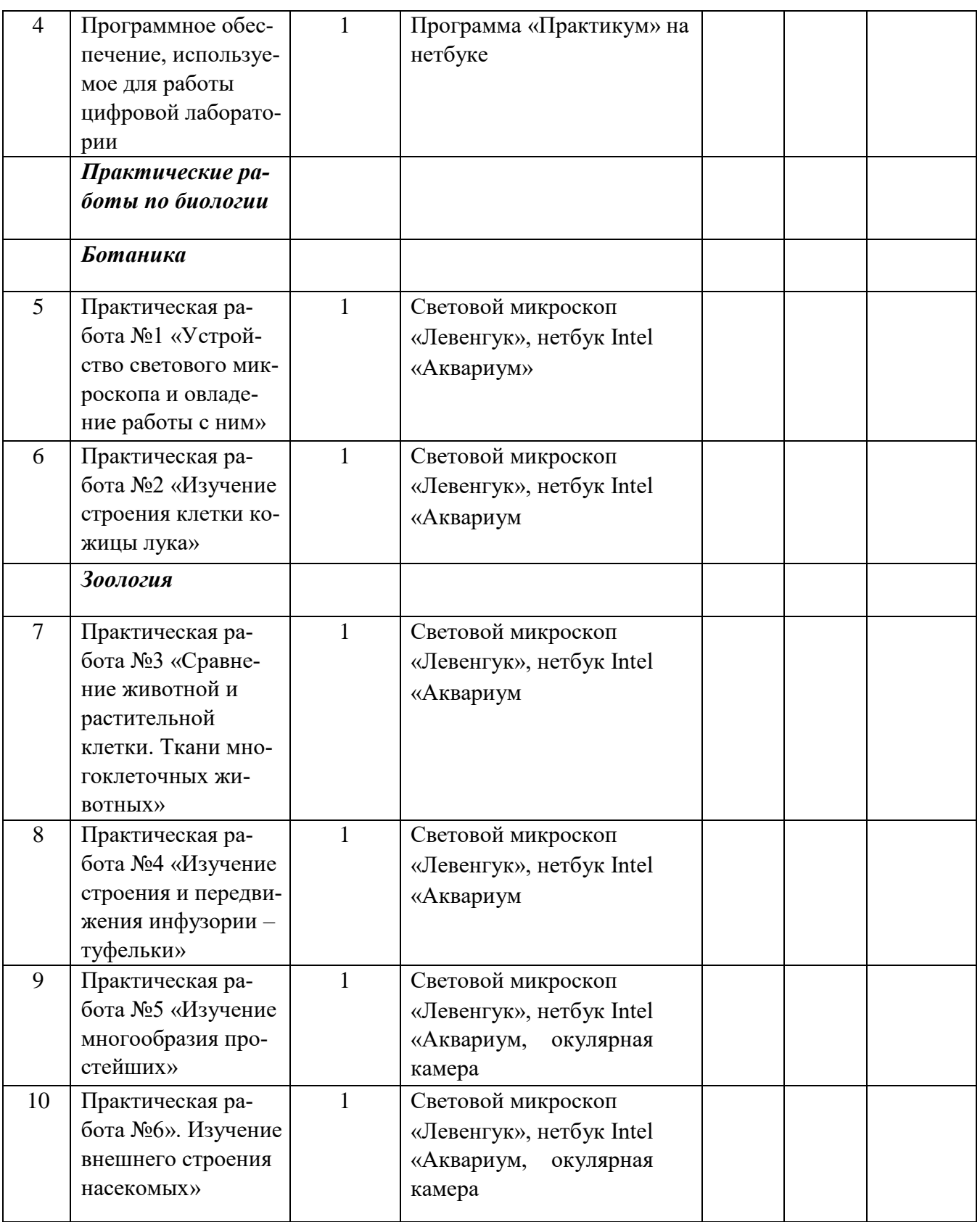

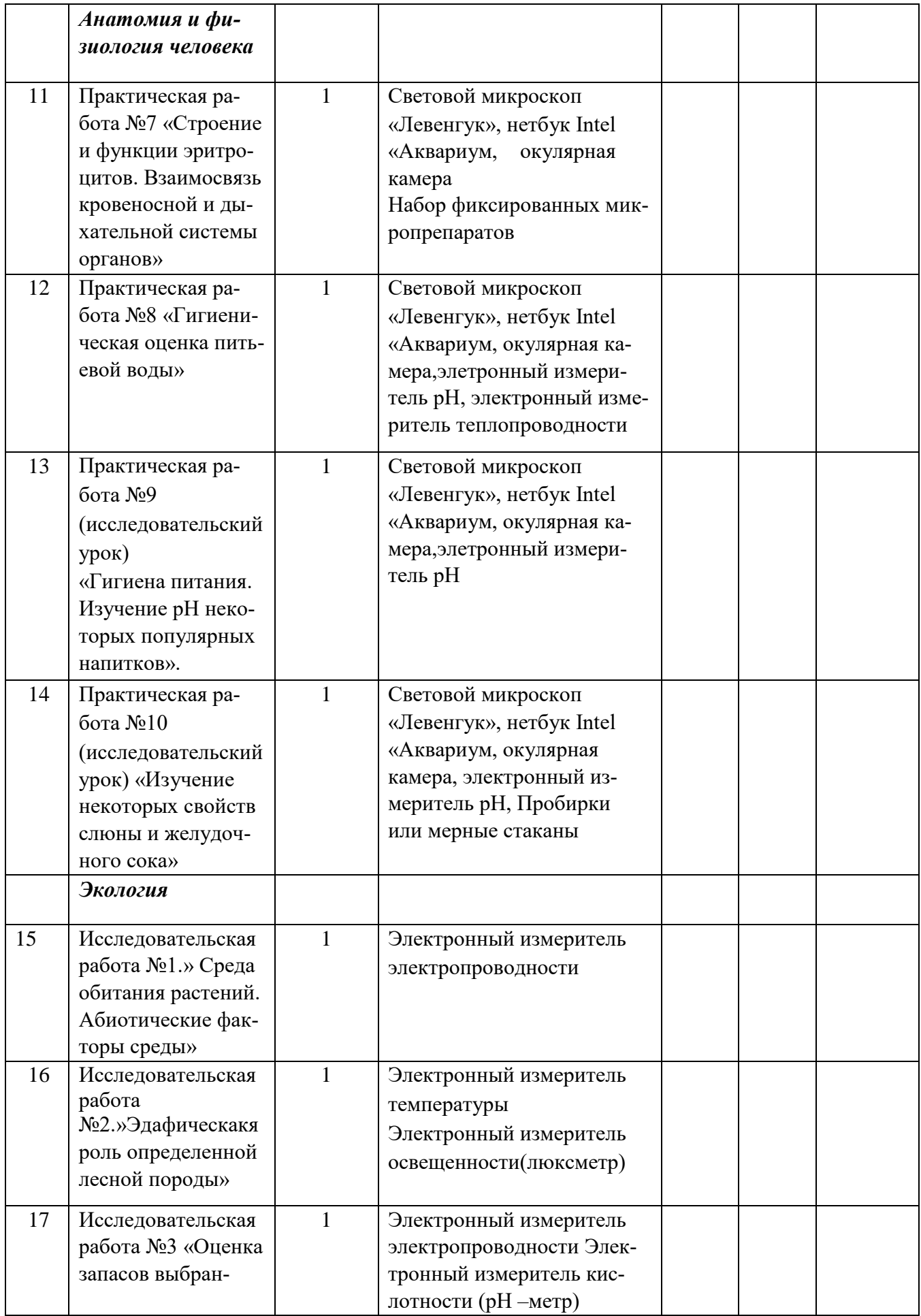

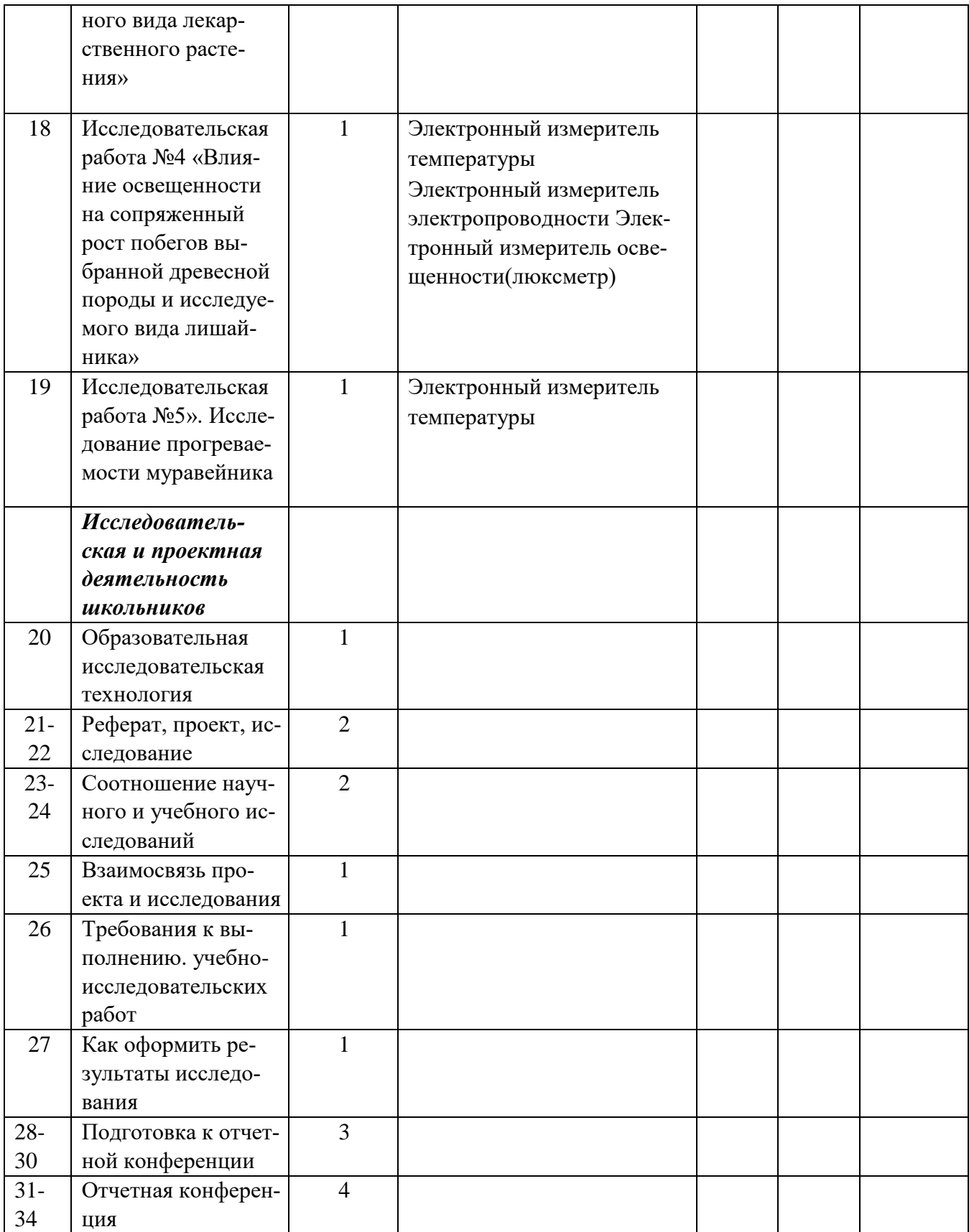